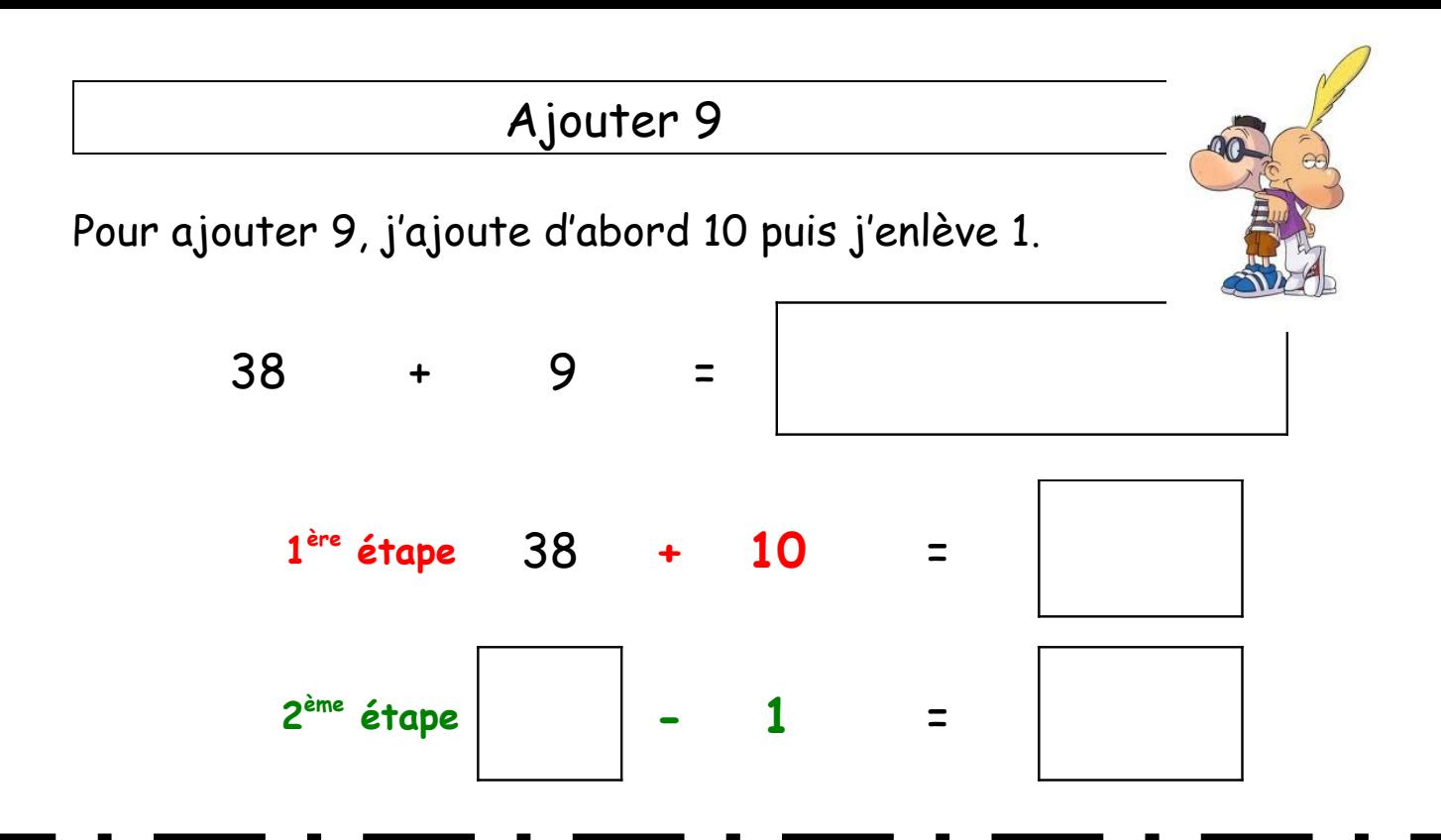

Pour ajouter 9, j'ajoute d'abord 10 puis j'enlève 1.

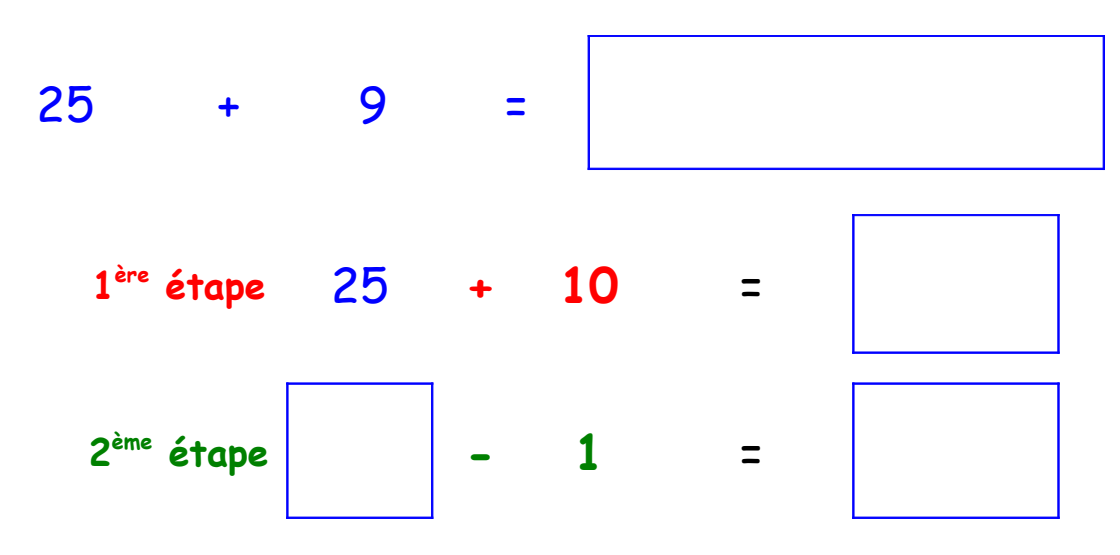

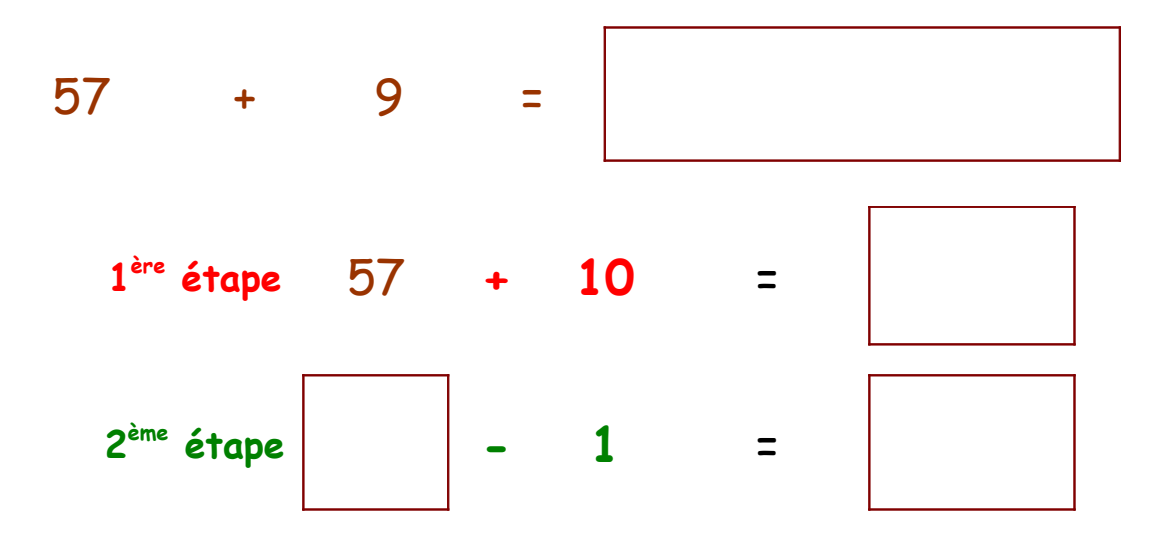

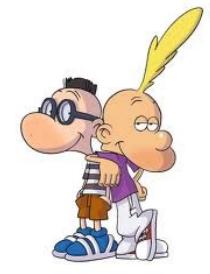

Pour ajouter 9, j'ajoute d'abord 10 puis j'enlève 1.

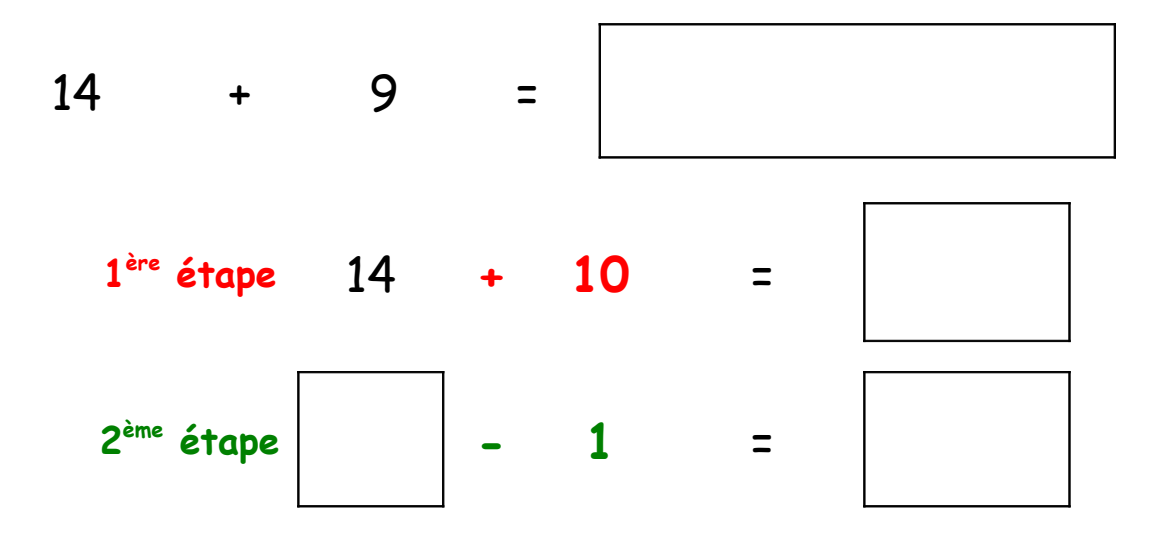

Pour ajouter 9, j'ajoute d'abord 10 puis j'enlève 1.

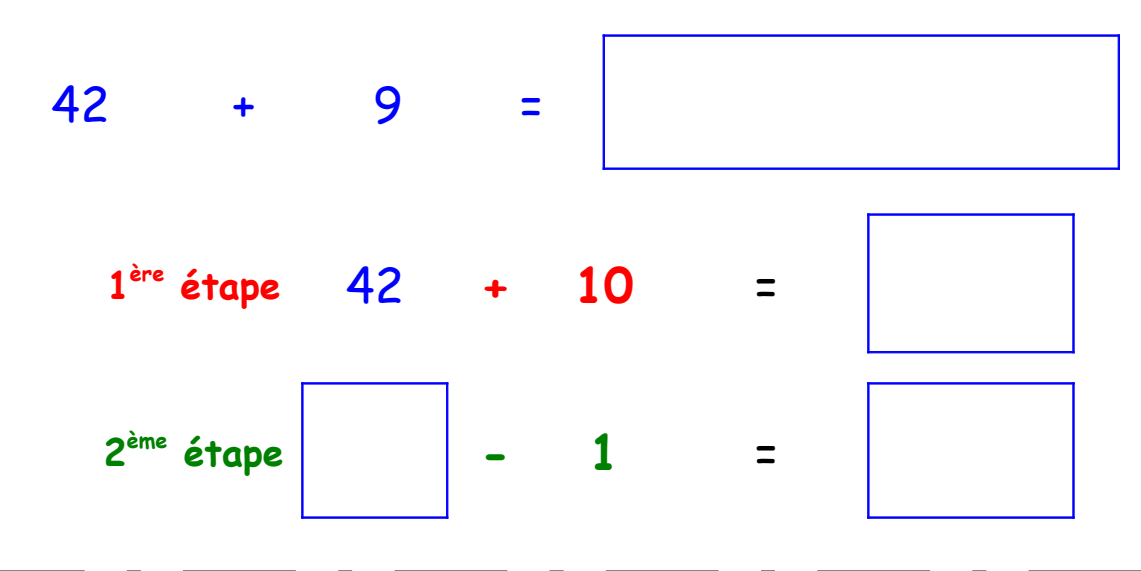

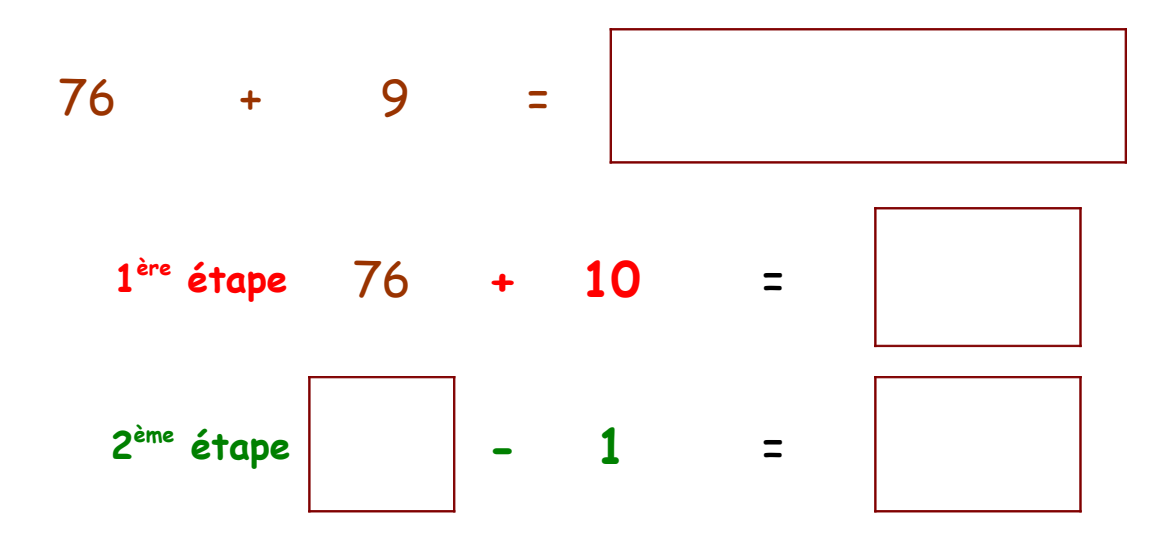

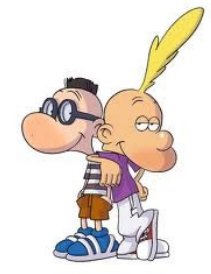

Pour ajouter 9, j'ajoute d'abord 10 puis j'enlève 1.

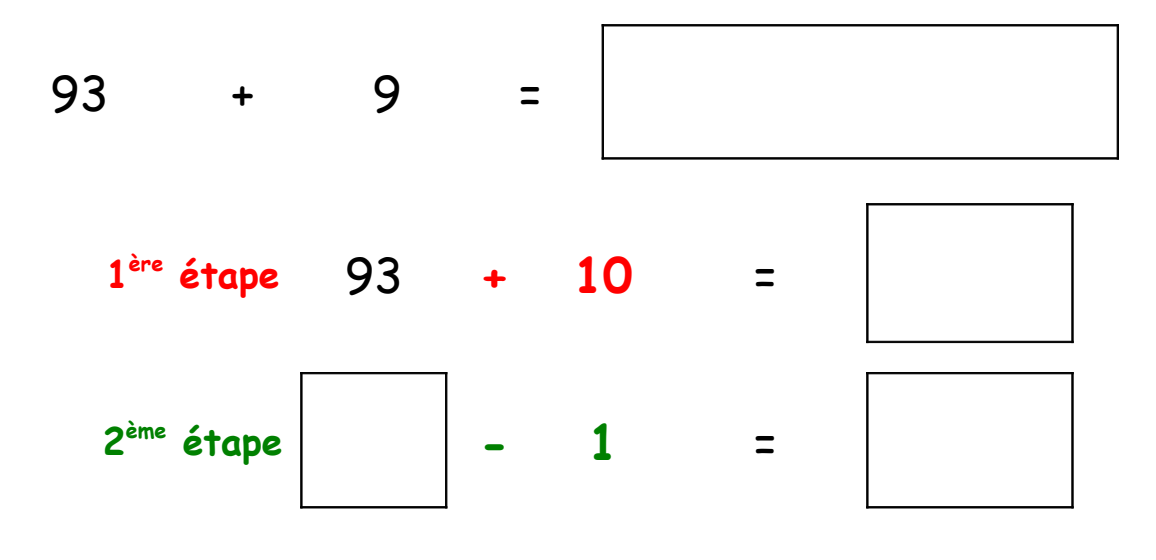

Pour ajouter 9, j'ajoute d'abord 10 puis j'enlève 1.

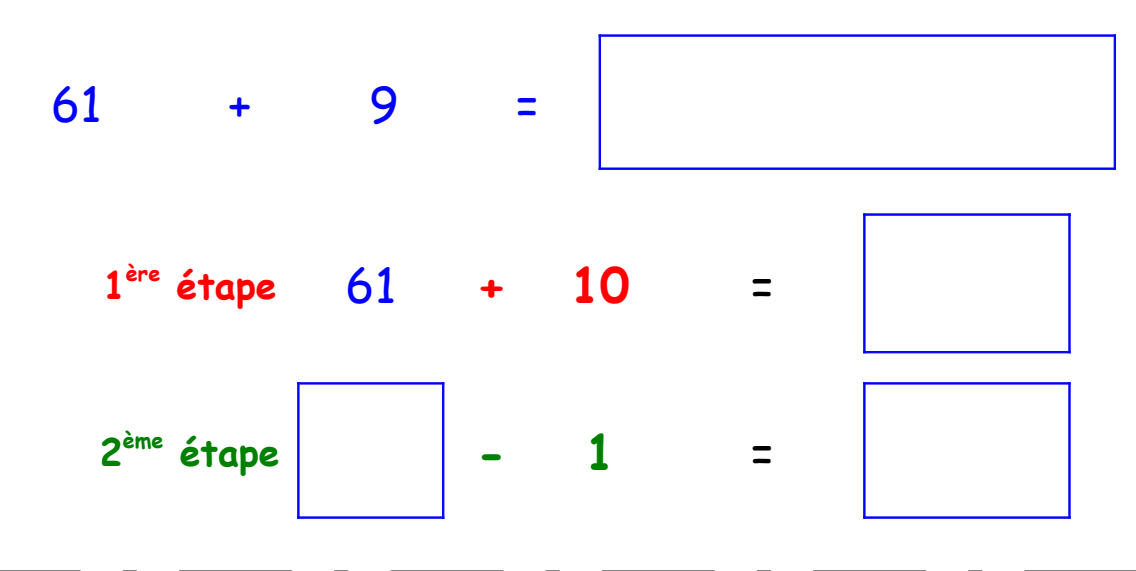

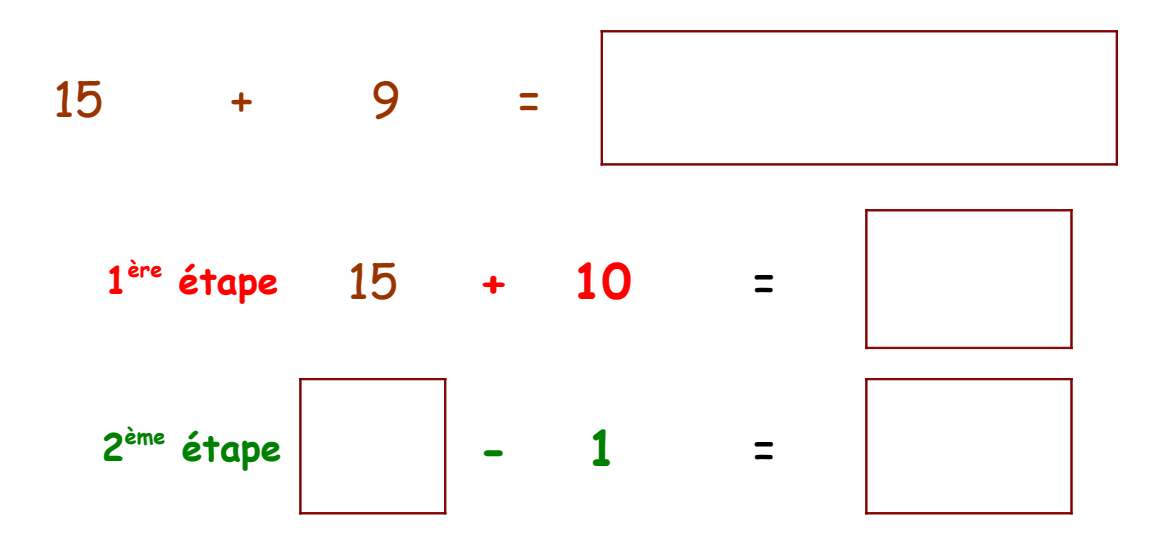

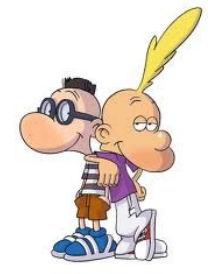

Pour ajouter 9, j'ajoute d'abord 10 puis j'enlève 1.

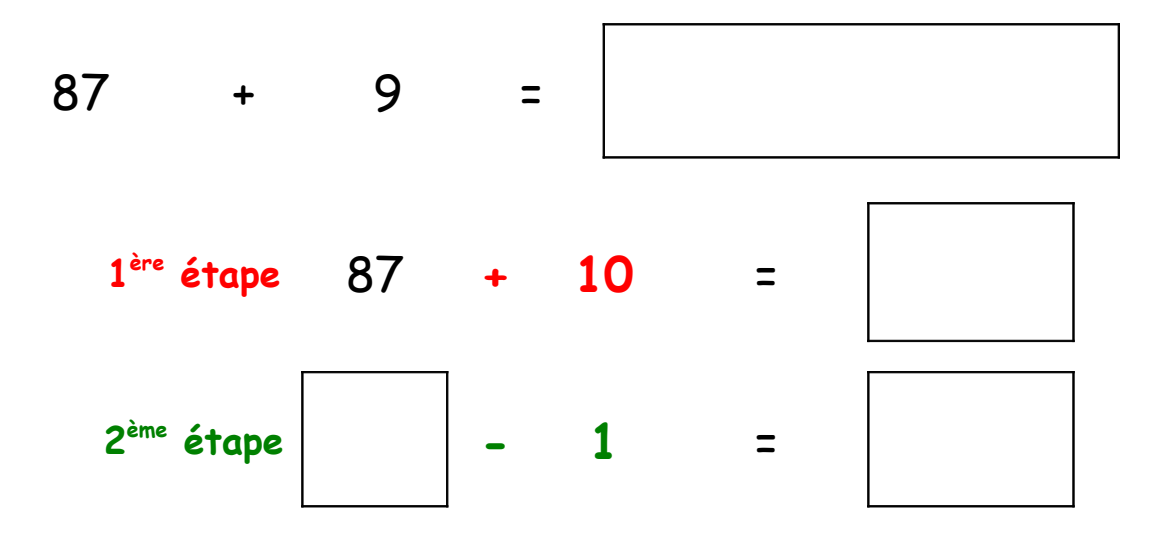

Pour ajouter 9, j'ajoute d'abord 10 puis j'enlève 1.

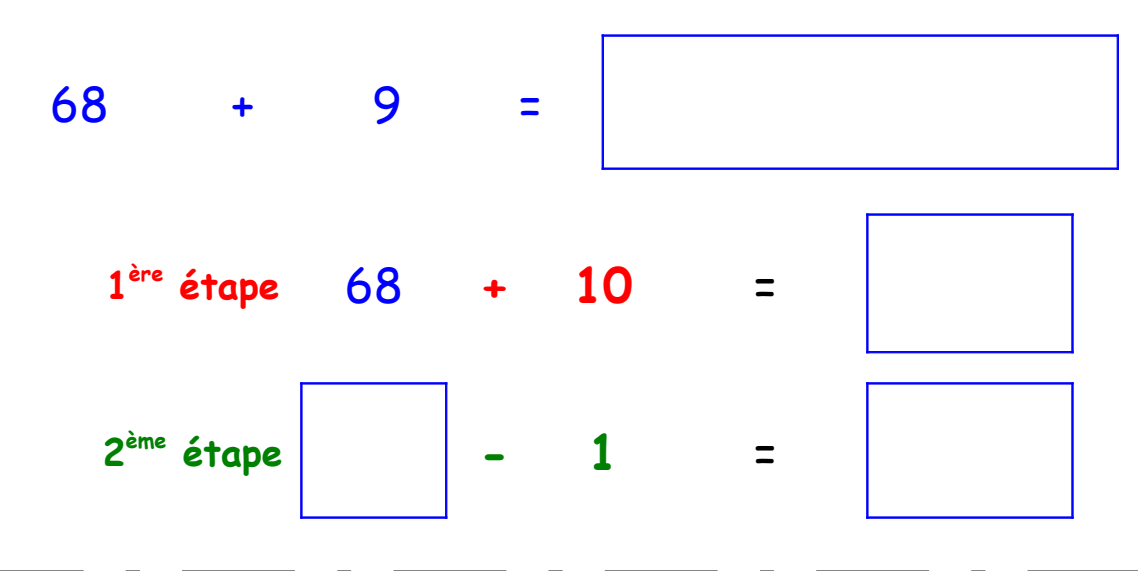

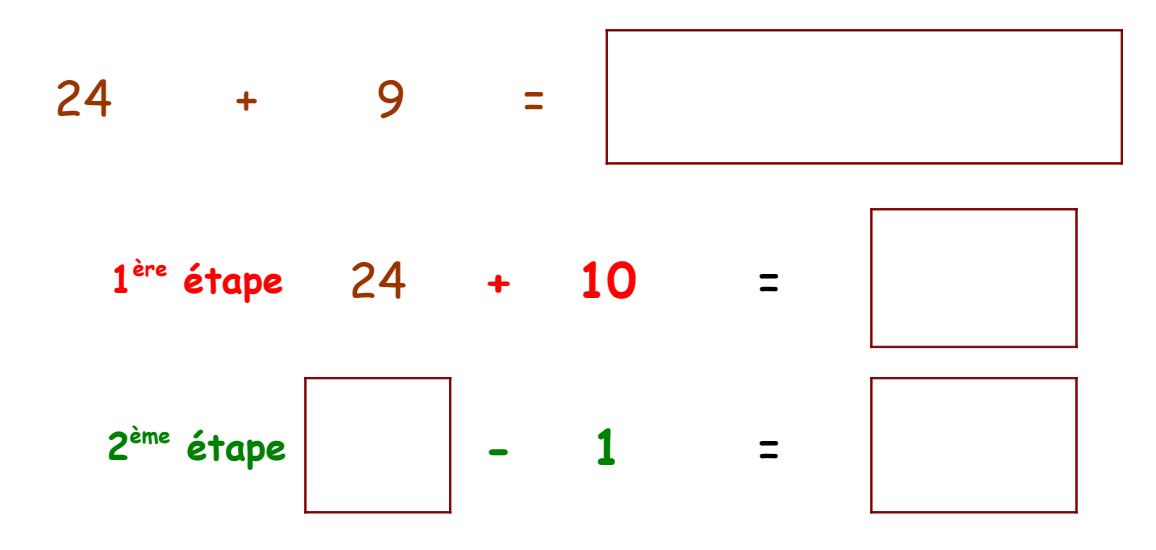

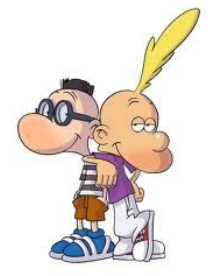

Pour ajouter 9, j'ajoute d'abord 10 puis j'enlève 1.

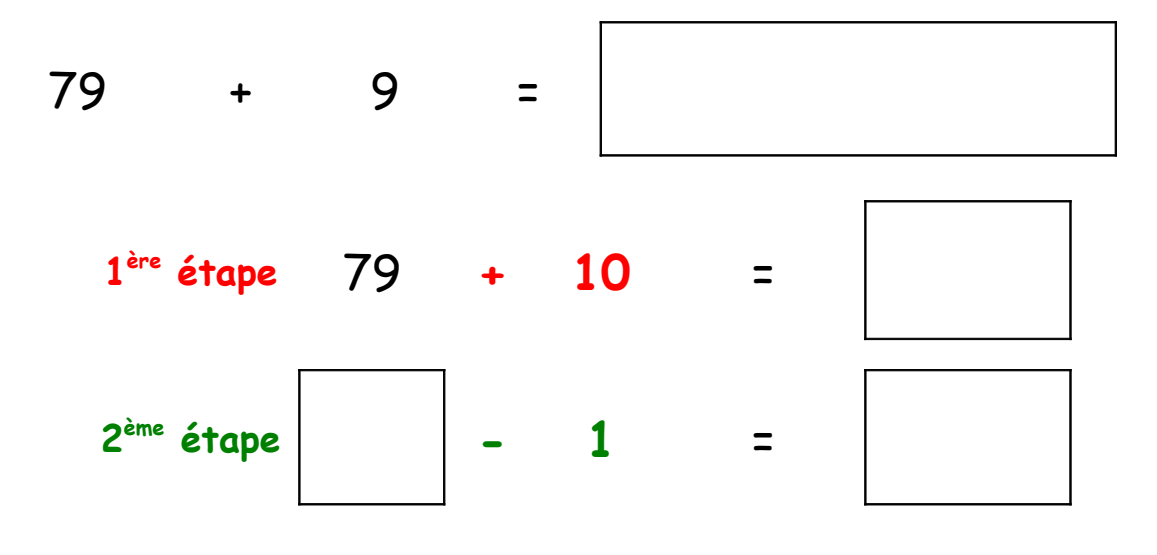

Pour ajouter 9, j'ajoute d'abord 10 puis j'enlève 1.

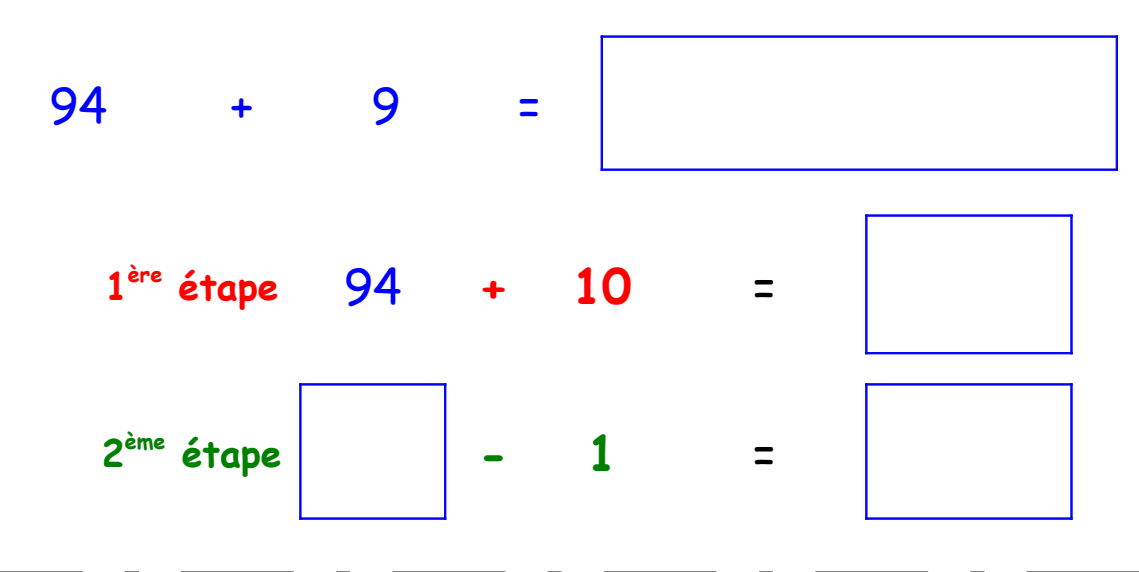

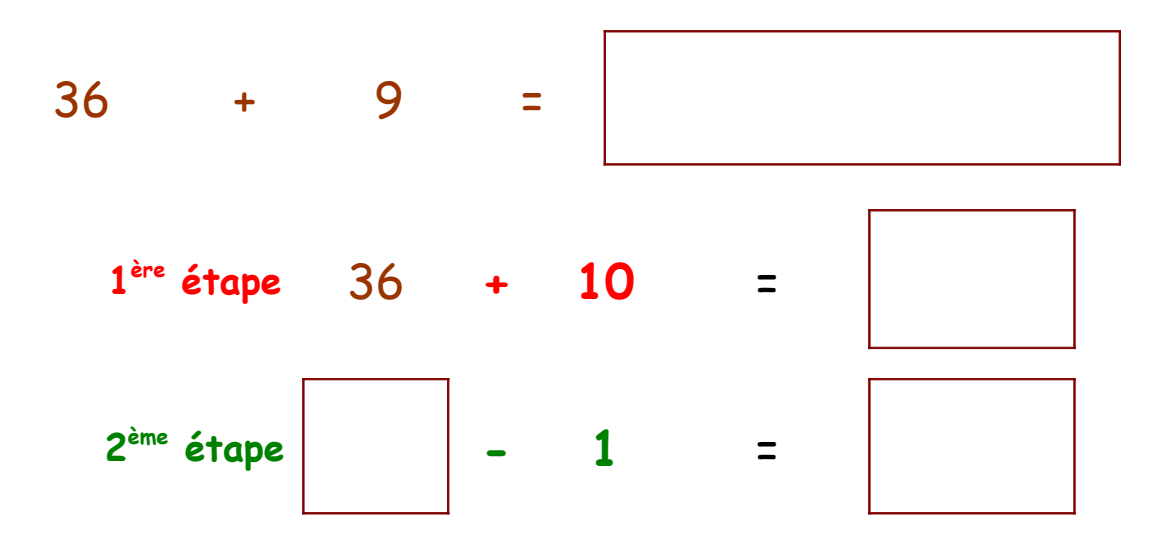

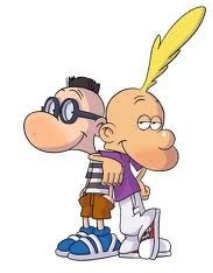

Pour ajouter 9, j'ajoute d'abord 10 puis j'enlève 1.

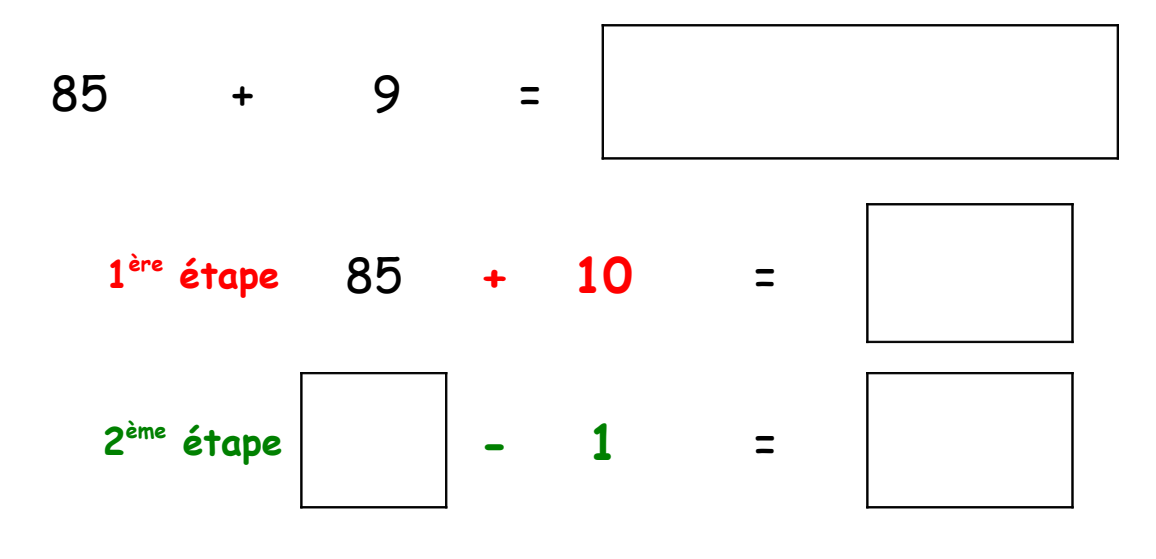

Pour ajouter 9, j'ajoute d'abord 10 puis j'enlève 1.

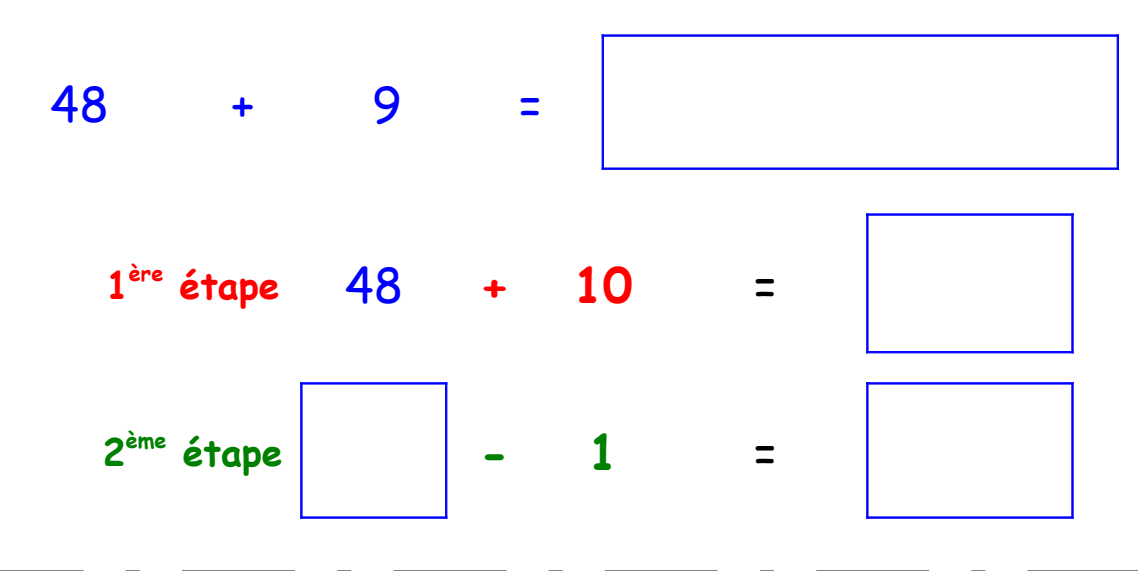

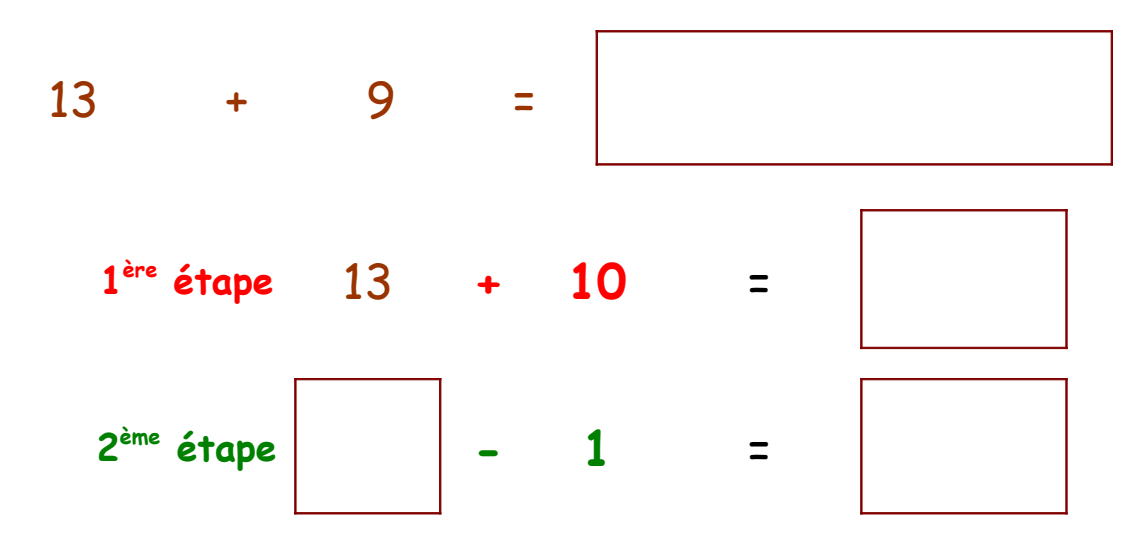

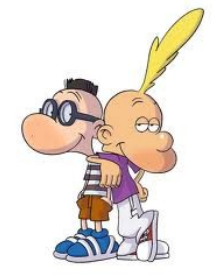

Pour ajouter 9, j'ajoute d'abord 10 puis j'enlève 1.

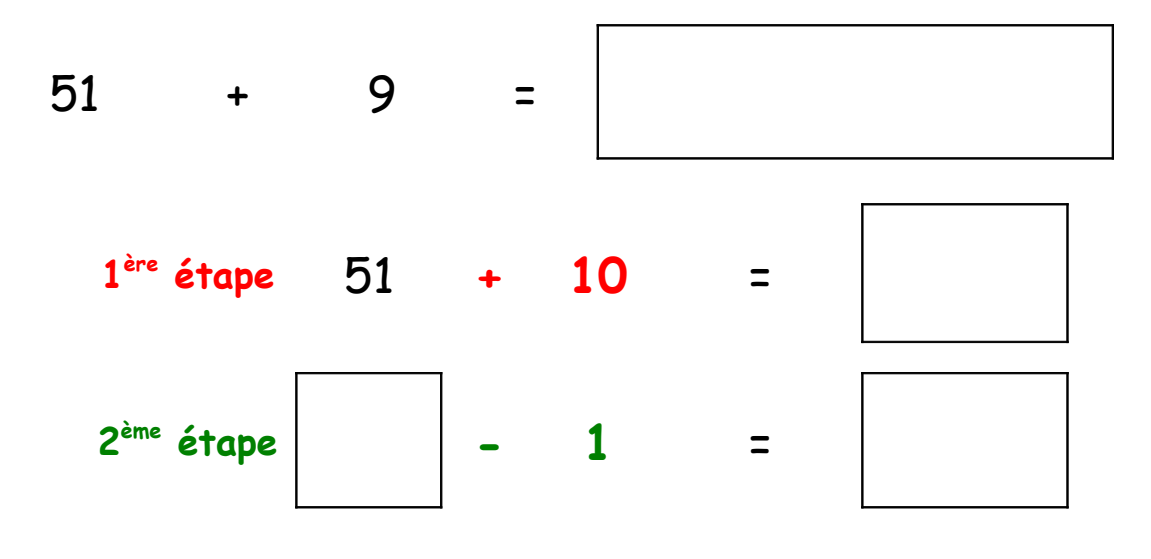

Pour ajouter 9, j'ajoute d'abord 10 puis j'enlève 1.

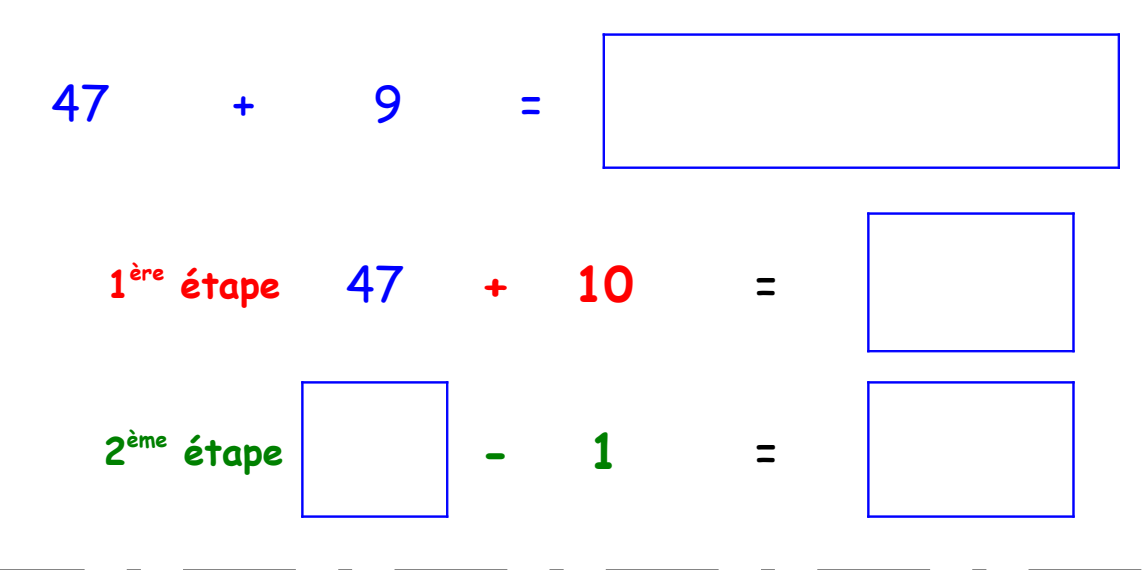

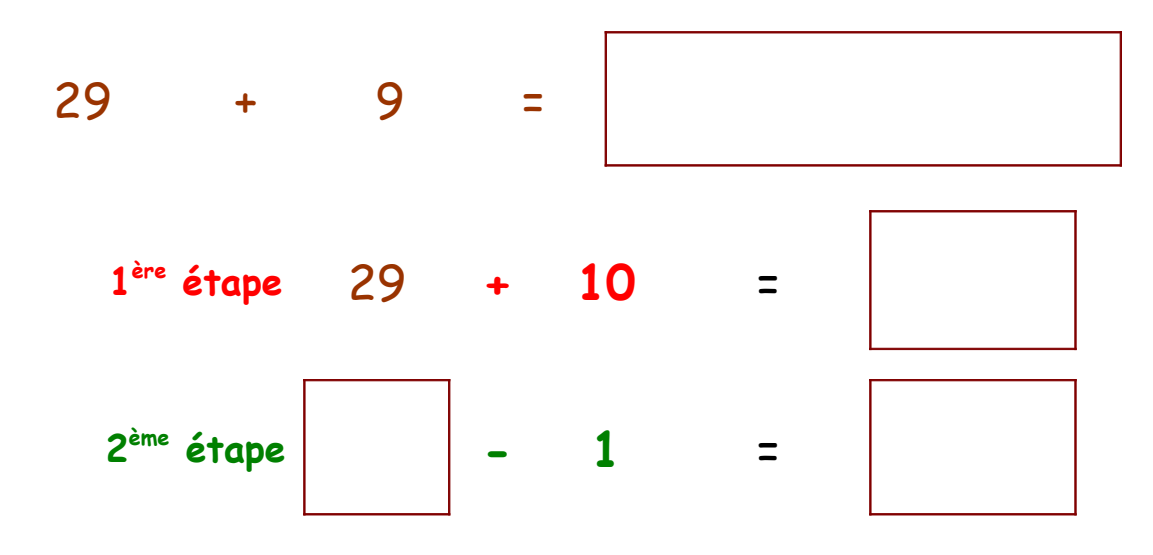

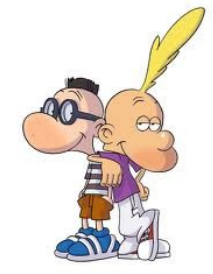

Pour ajouter 9, j'ajoute d'abord 10 puis j'enlève 1.

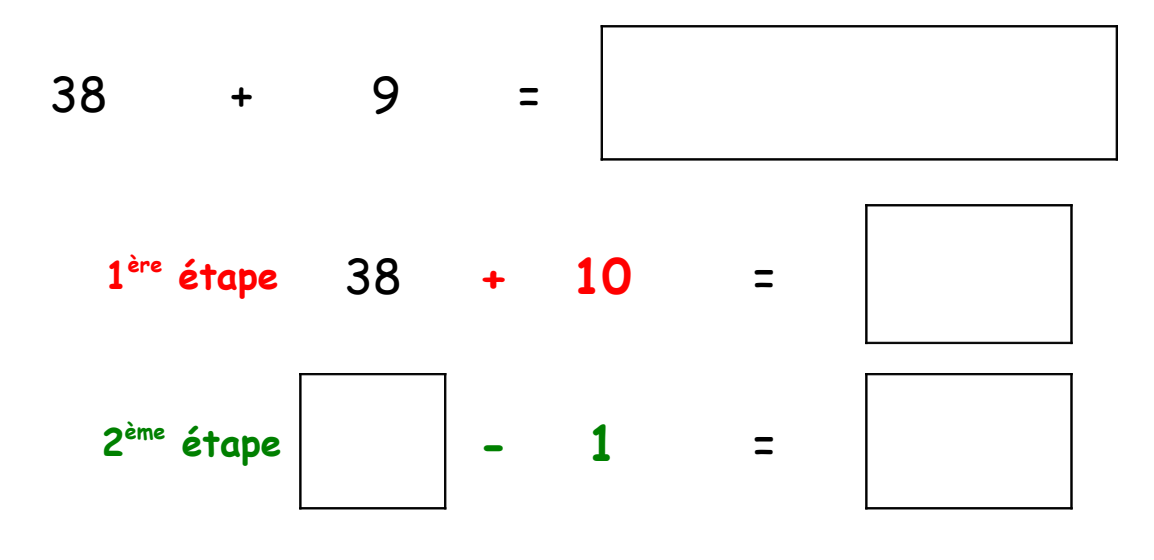

Pour ajouter 9, j'ajoute d'abord 10 puis j'enlève 1.

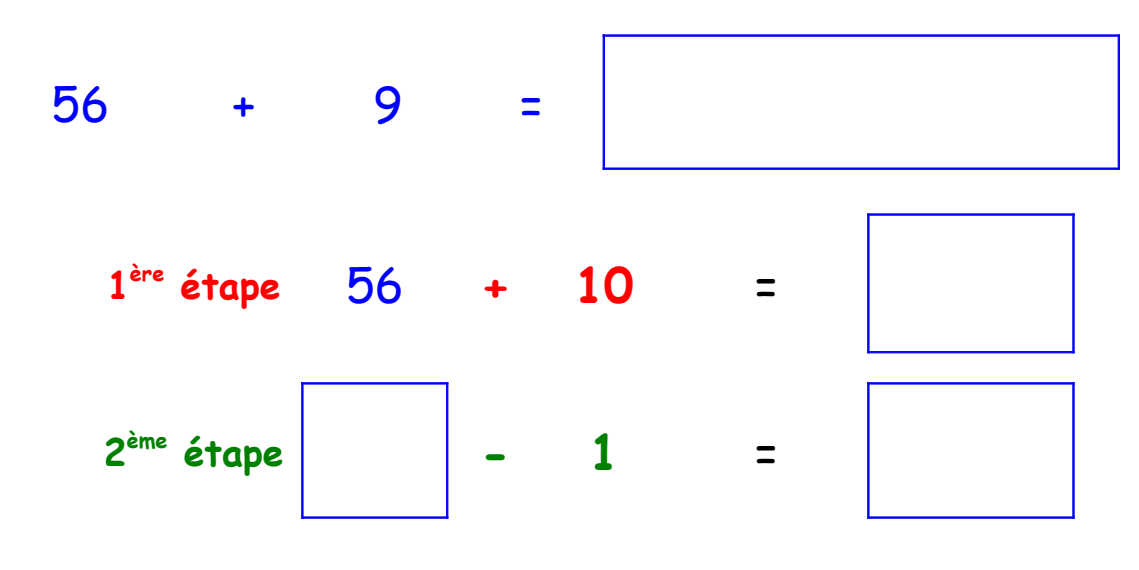

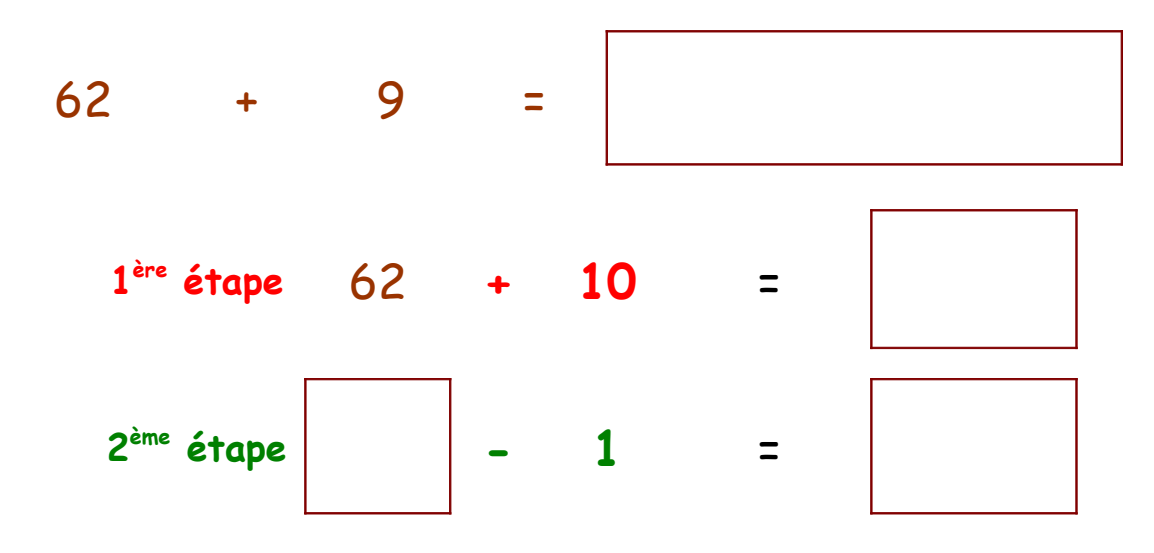

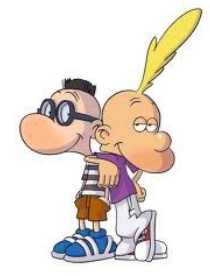

Pour ajouter 9, j'ajoute d'abord 10 puis j'enlève 1.

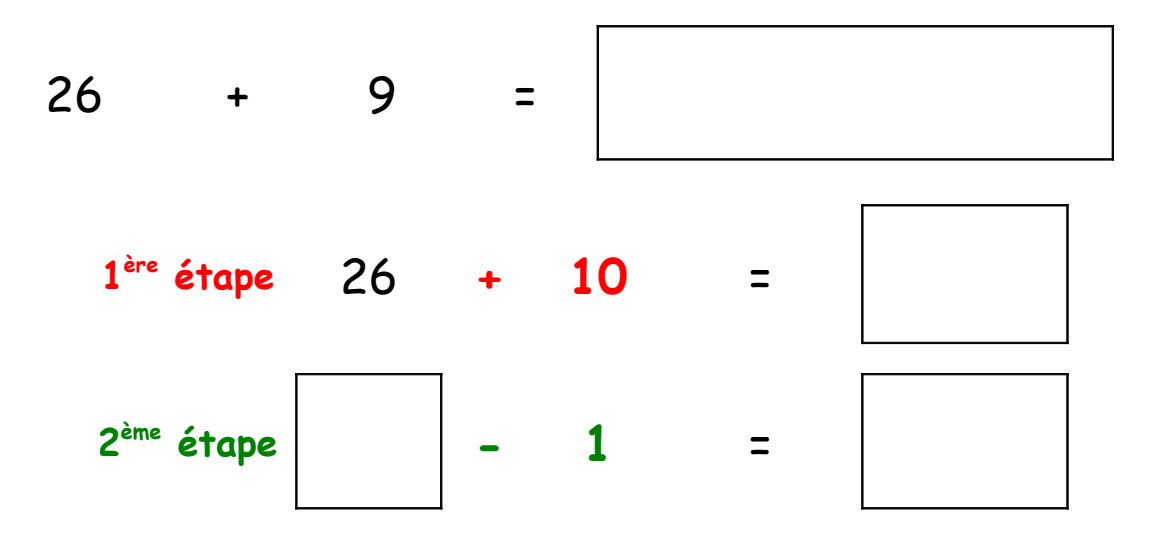

Pour ajouter 9, j'ajoute d'abord 10 puis j'enlève 1.

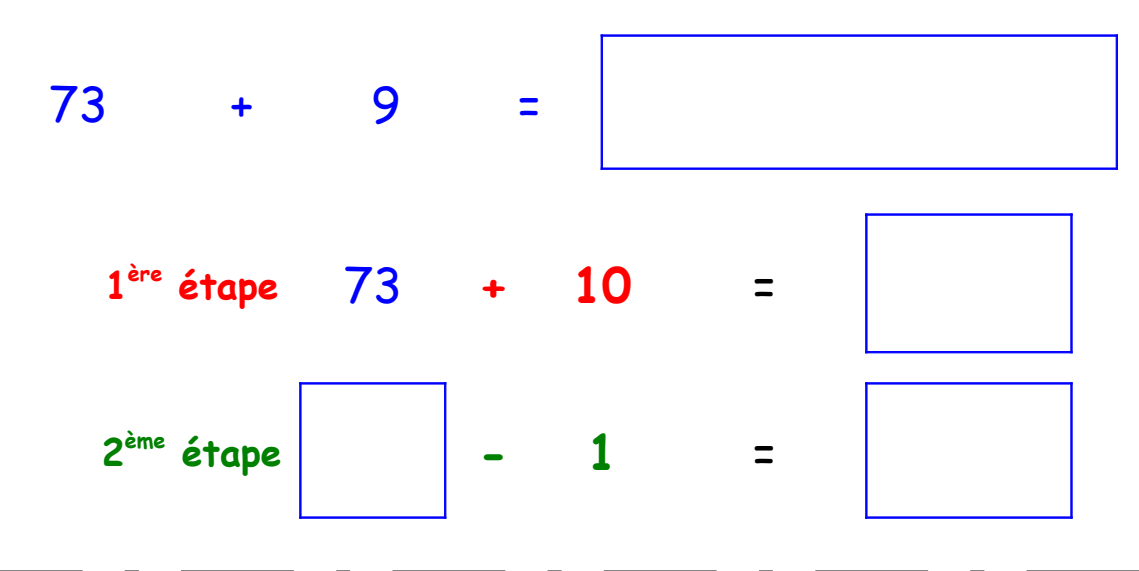

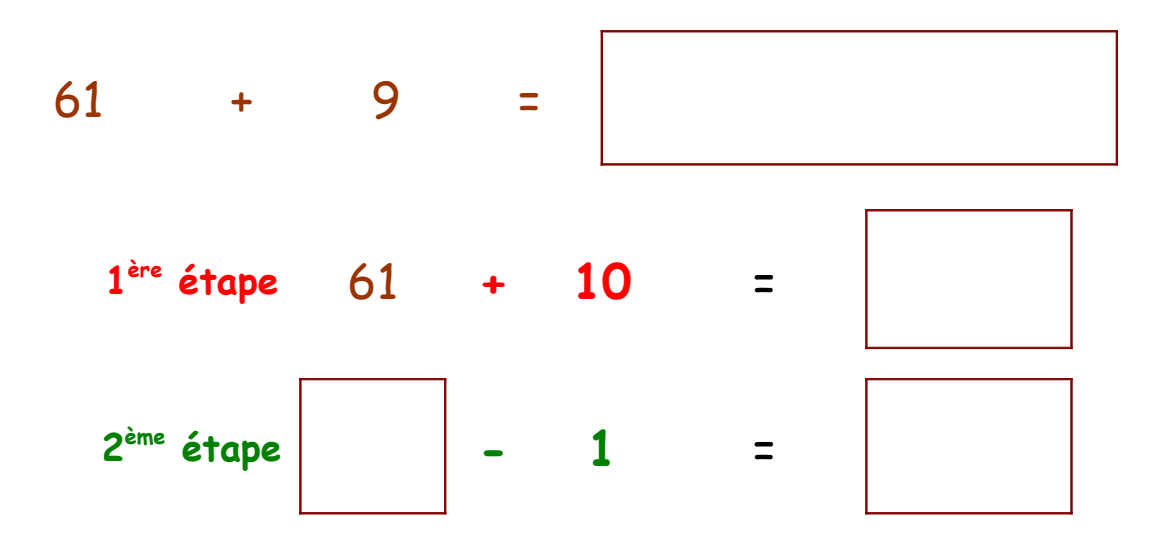

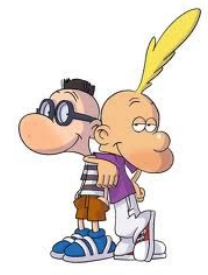

Pour ajouter 9, j'ajoute d'abord 10 puis j'enlève 1.

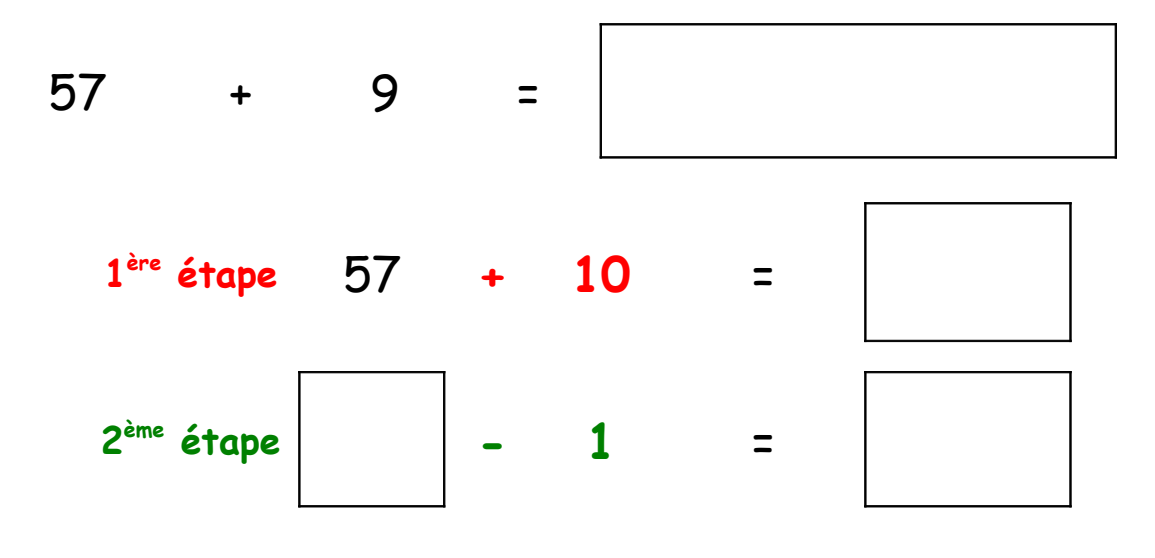

Pour ajouter 9, j'ajoute d'abord 10 puis j'enlève 1.

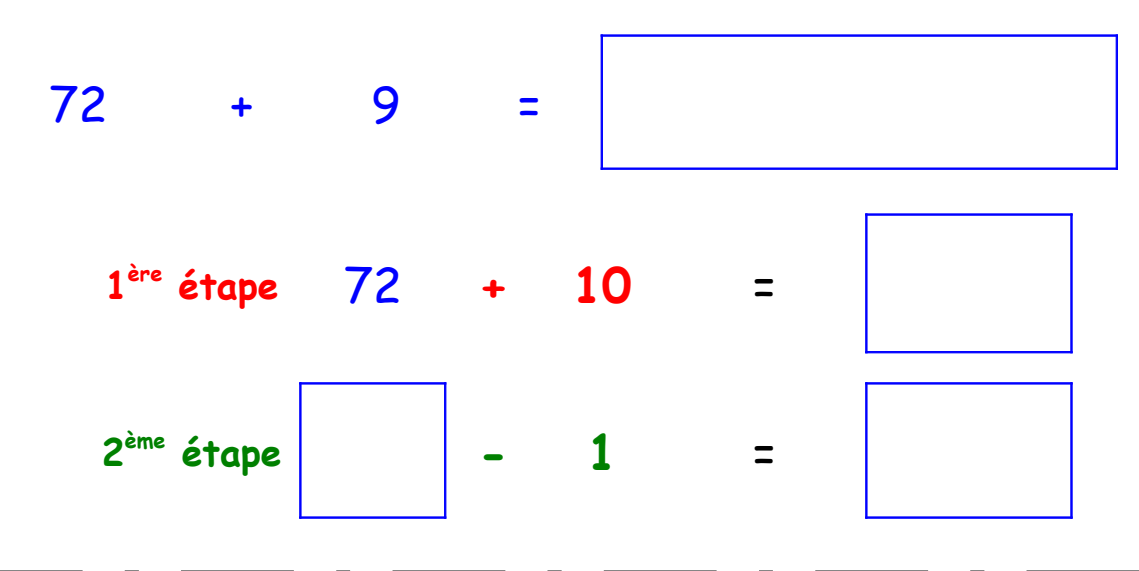

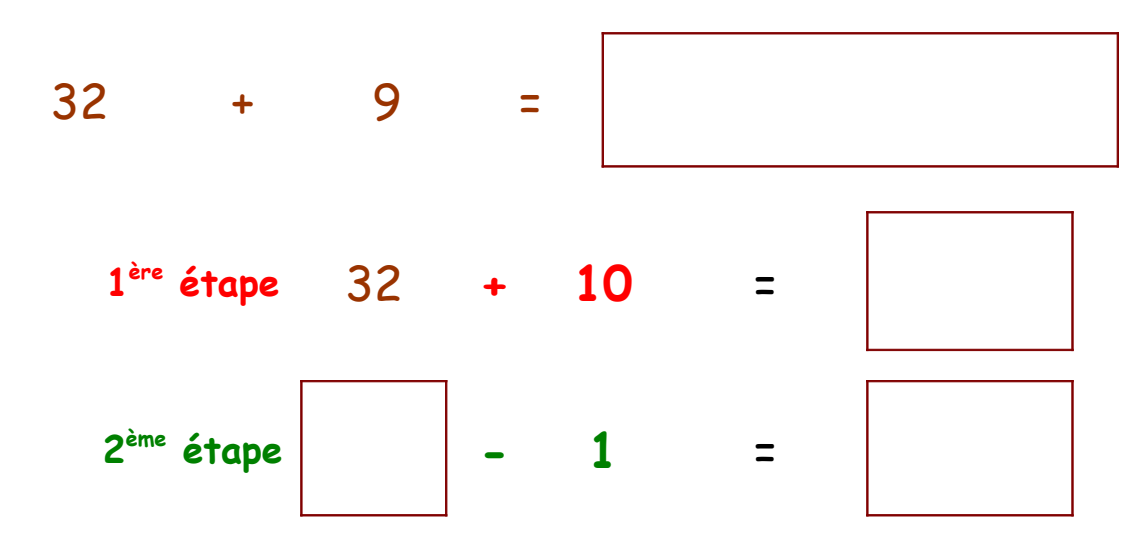

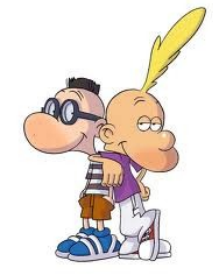

Pour ajouter 9, j'ajoute d'abord 10 puis j'enlève 1.

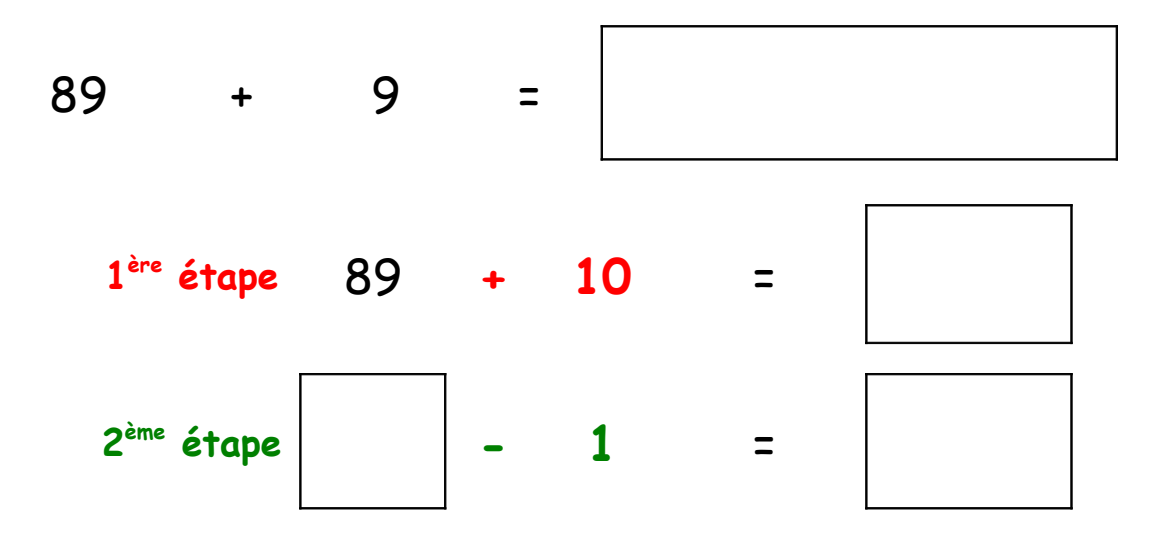

Pour ajouter 9, j'ajoute d'abord 10 puis j'enlève 1.

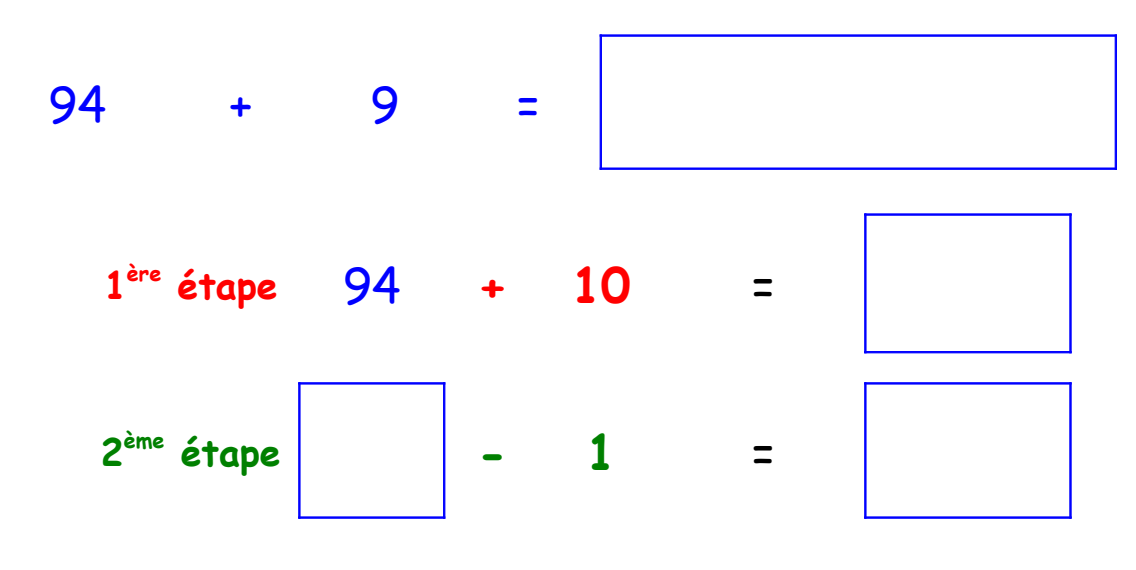

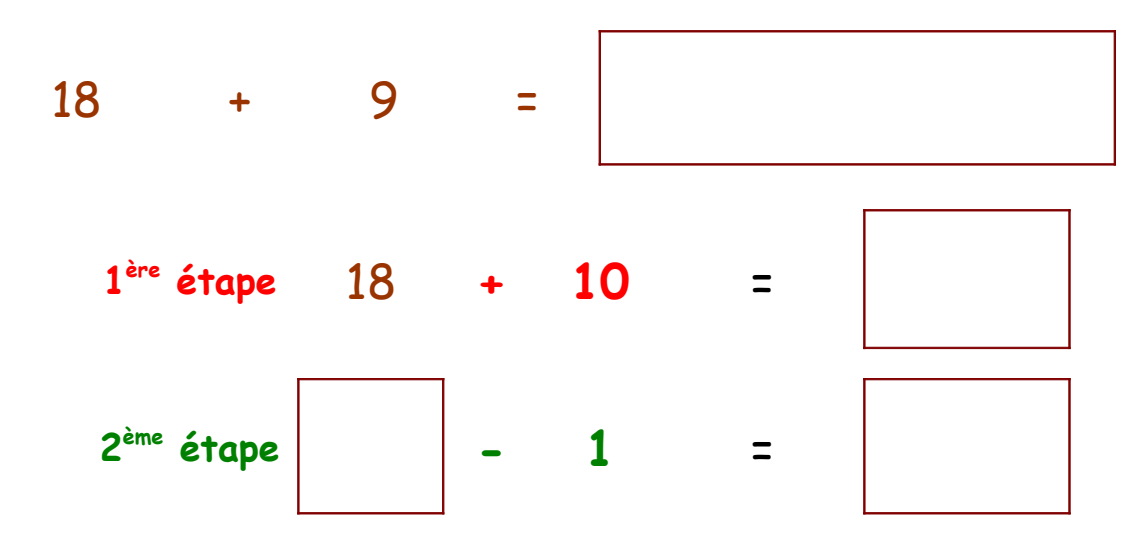

Pour ajouter 9, j'ajoute d'abord 10 puis j'enlève 1.

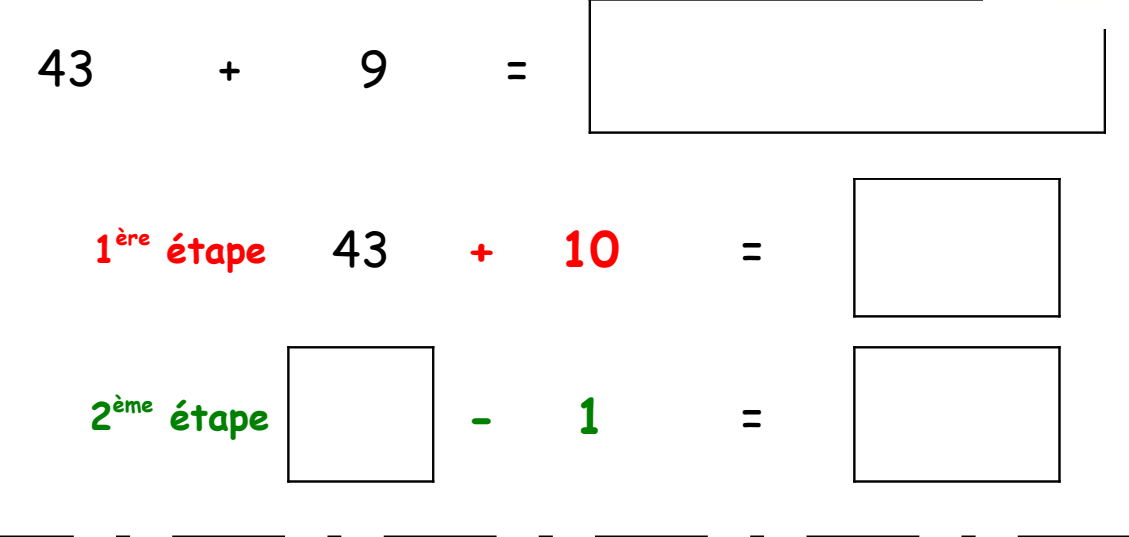

Pour ajouter 9, j'ajoute d'abord 10 puis j'enlève 1.

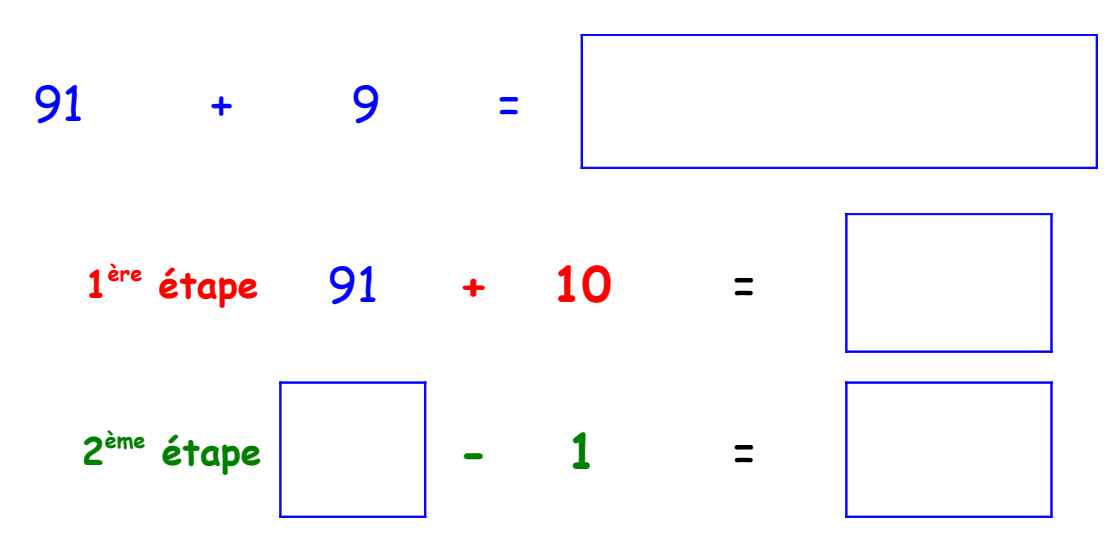

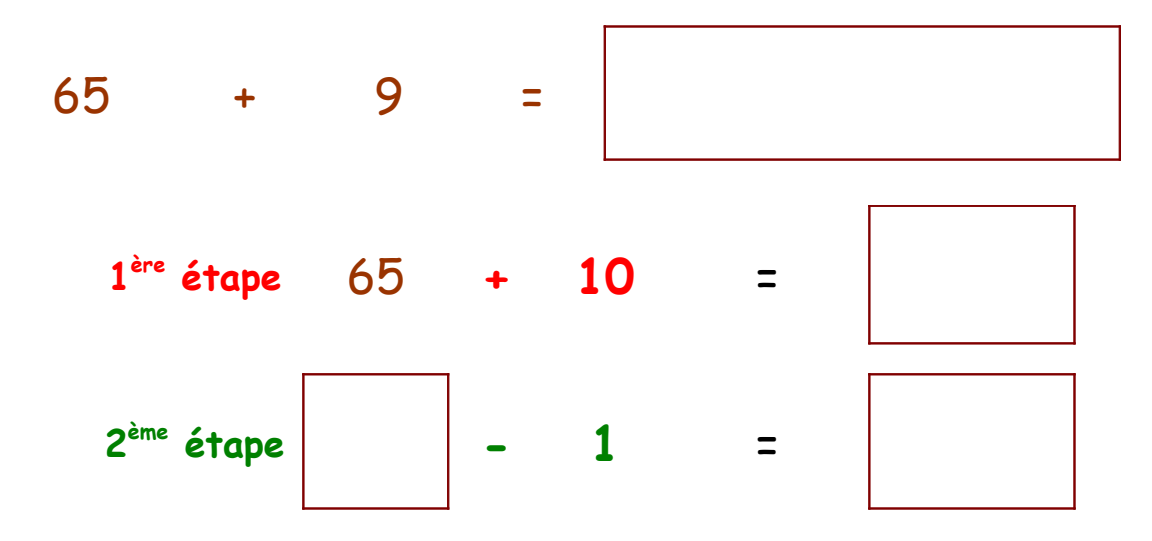